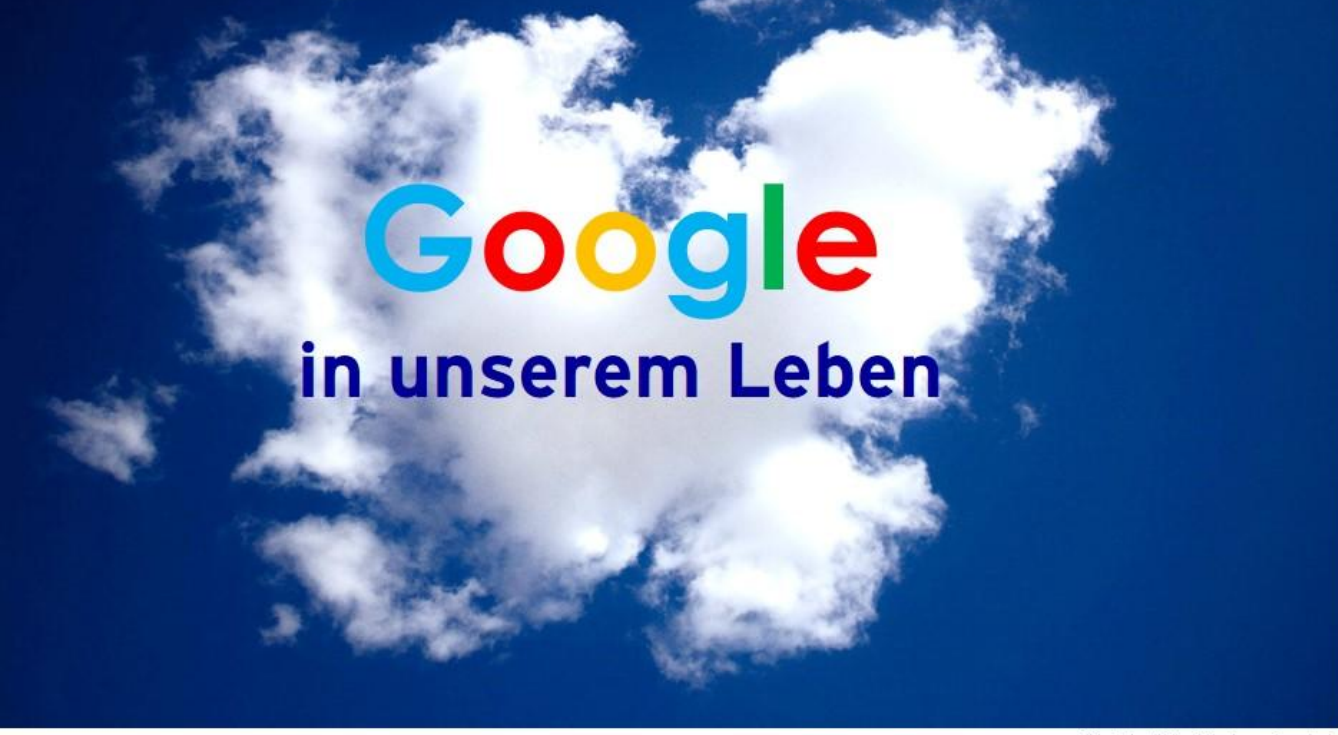

Photo by Dallas Reedy on Unsplash

ANN DÜNKI, COMPUTERIA HORGEN

### Agenda

- 1. Die Welt von Google
- 2. Migration: Von Client zur Cloud
- 3. Die Google Produkte
- 4. Sicherheit
- 5. Privatsphäre

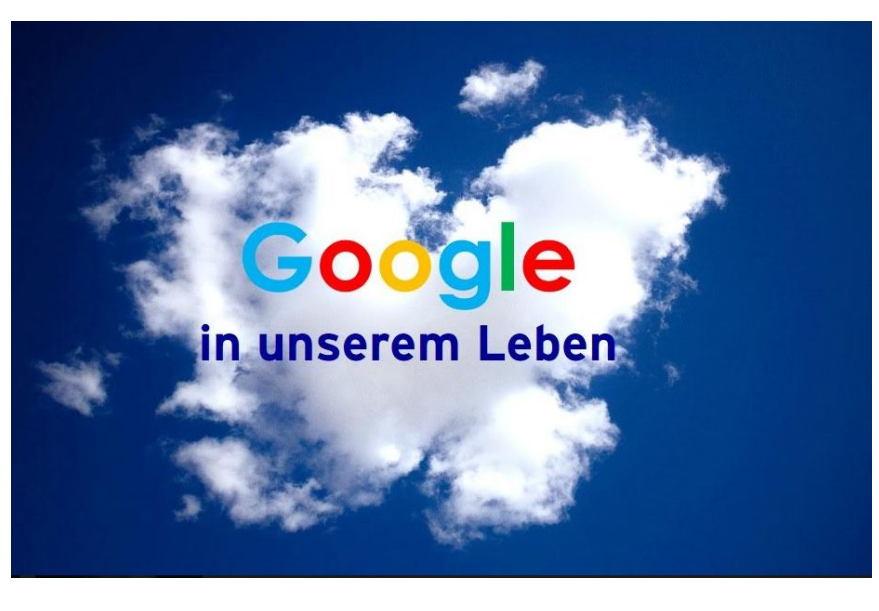

#### Die Welt von Google

- ❏ Vor 20 Jahren platzte die Dotcom-Blase.
- ❏ Was folgte, war eine neue digitale Ära.
- ❏ Eine Welt, durch Tech-Giganten geformt.
- ❏ Eine Welt, die vorher gar nicht existierte.

#### Die Welt von Google

- ❏ Vor 20 Jahren platzte die Dotcom-Blase.
- ❏ Was folgte, war eine neue digitale Ära.
- ❏ Eine Welt, durch Tech-Giganten geformt.
- ❏ Eine Welt, die vorher gar nicht existierte.

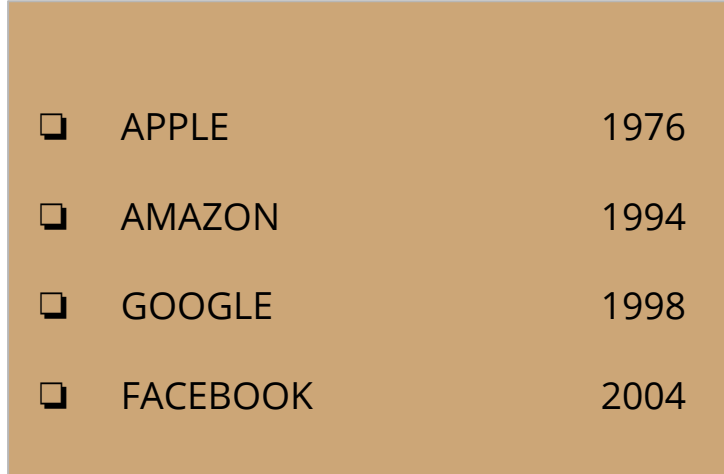

Das Bild wurde aus urheberrechtlichen Gründen entfernt.

#### Auf YOUTUBE

https://www.youtube.com/watch?v=BQovQUga0

## **MARKENWERT**

### **Und Wir?**

Wir sind in diesen 20 Jahren von einem statischen, langsamen, speicher-begrenzten Konstrukt zu einer digitalen Welt übergegangen, zu einer Welt die von Mobilität und 'always-on' geprägt ist, zu einer Haltung in der wir die Verfügbarkeit von Online-shopping, Streaming, den Zugang zu Information und schneller Konnektivität als selbstverständlich ansehen.

#### 2001 BIS 2005/6

- ❏ SPEICHERPLATZ, FESTNETZVERBINDUNG
- ❏ LAN, WLAN, EINGEBAUTE 802.11 SCHNITTSTELLE
- ❏ HANDY MIT EINGEBAUTER KAMERA, BLUETOOTH
- ❏ SKYPE
- ❏ WIKIPEDIA, GMAIL, GOOGLE MAPS
- 2006 BIS 2010/12
- ❏ SMARTPHONE (IPHONE, ANDROID)
- ❏ YOUTUBE
- ❏ FACEBOOK, TWITTER
- ❏ AMAZON KINDLE
- ❏ APP STORES

#### 2000 BIS 2005/6

- ❏ SPEICHERPLATZ, FESTNETZVERBINDUNG
- ❏ LAN, WLAN, EINGEBAUTE WLAN SCHNITTSTELLE
- ❏ HANDY MIT EINGEBAUTER KAMERA, BLUETOOTH
- ❏ SKYPE
- ❏ WIKIPEDIA, GMAIL, GOOGLE MAPS
- 2006 BIS 2010/12
- ❏ SMARTPHONE (IPHONE, ANDROID)
- ❏ YOUTUBE
- ❏ FACEBOOK, TWITTER
- ❏ AMAZON KINDLE
- ❏ APP STORES

2010 BIS 2015/16

- ❏ ZALANDO, WHATSAPP, NETFLIX
- ❏ ZOOM
- ❏ SMARTPHONE ÜBERHOLT KLASSISCHES HANDY
- ❏ CLOUD COMPUTING
- ❏ SIRI, CORTANA, ALEXA, Google ...

 $2016...$ 

- ❏ WEARABLES
- ❏ DROHNEN
- ❏ 3D DRUCKER, BLOCKCHAIN, VIRTUAL REALITY
- ❏ SELBSTFAHRENDE AUTOS, ROBOTICS
- ❏ SMART-PROSTHETIK, ERWEITERTE INTELLIGENZ, 5G NETZ

2010 BIS 2015/16

- ❏ ZALANDO, WHATSAPP, NETFLIX
- ❏ SMARTPHONE ÜBERHOLT KLASSISCHES HANDY
- ❏ CLOUD COMPUTING
- ❏ SIRI, CORTANA, ALEXA, Google ...

 $2016...$ 

- ❏ WEARABLES
- ❏ DROHNEN
- ❏ 3D DRUCKER, BLOCKCHAIN, VIRTUAL REALITY
- ❏ SELBSTFAHRENDE AUTOS, ROBOTICS
- ❏ SMART-PROSTHETIK, ERWEITERTE INTELLIGENZ
- ❏ 5G NETZ

# Vom Client zur Cloud

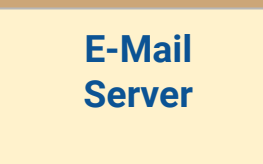

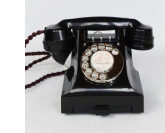

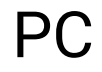

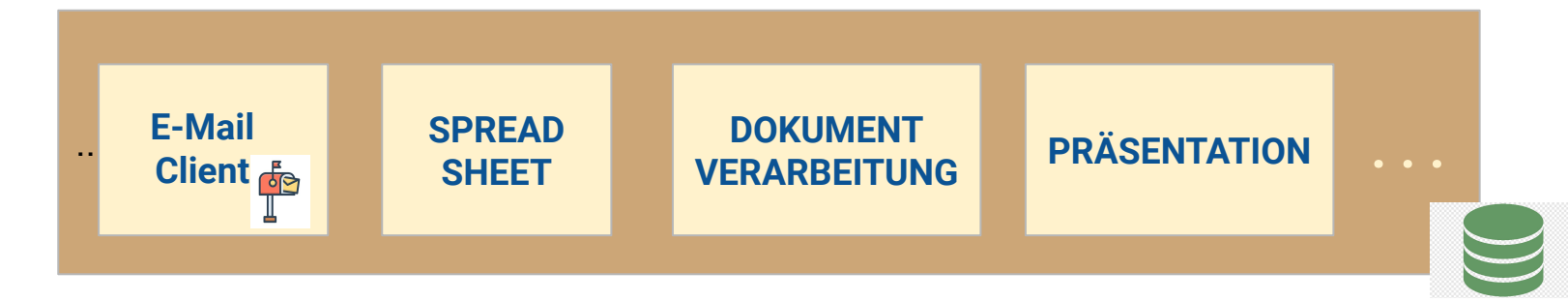

# Vom Client zur Cloud

#### **COMPUSERVE BLUEWIN ...**

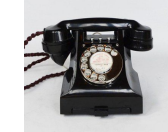

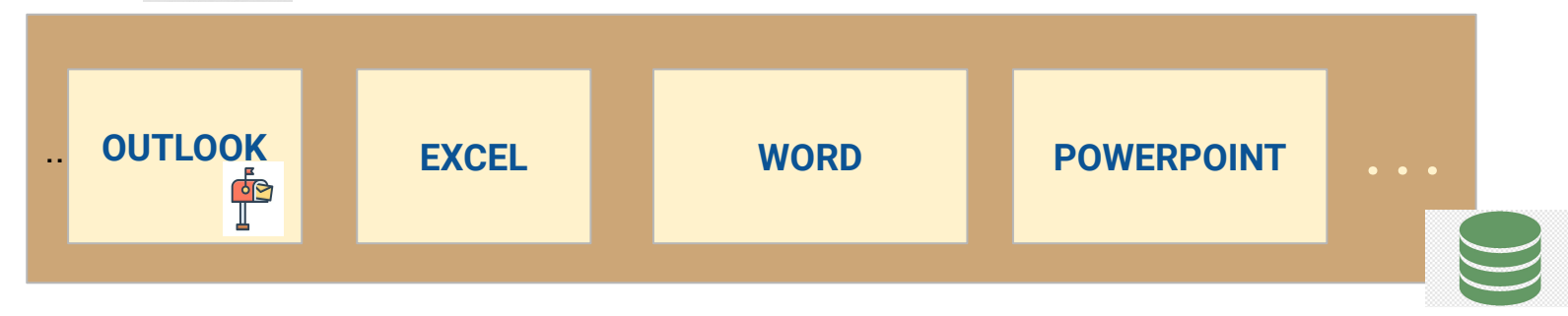

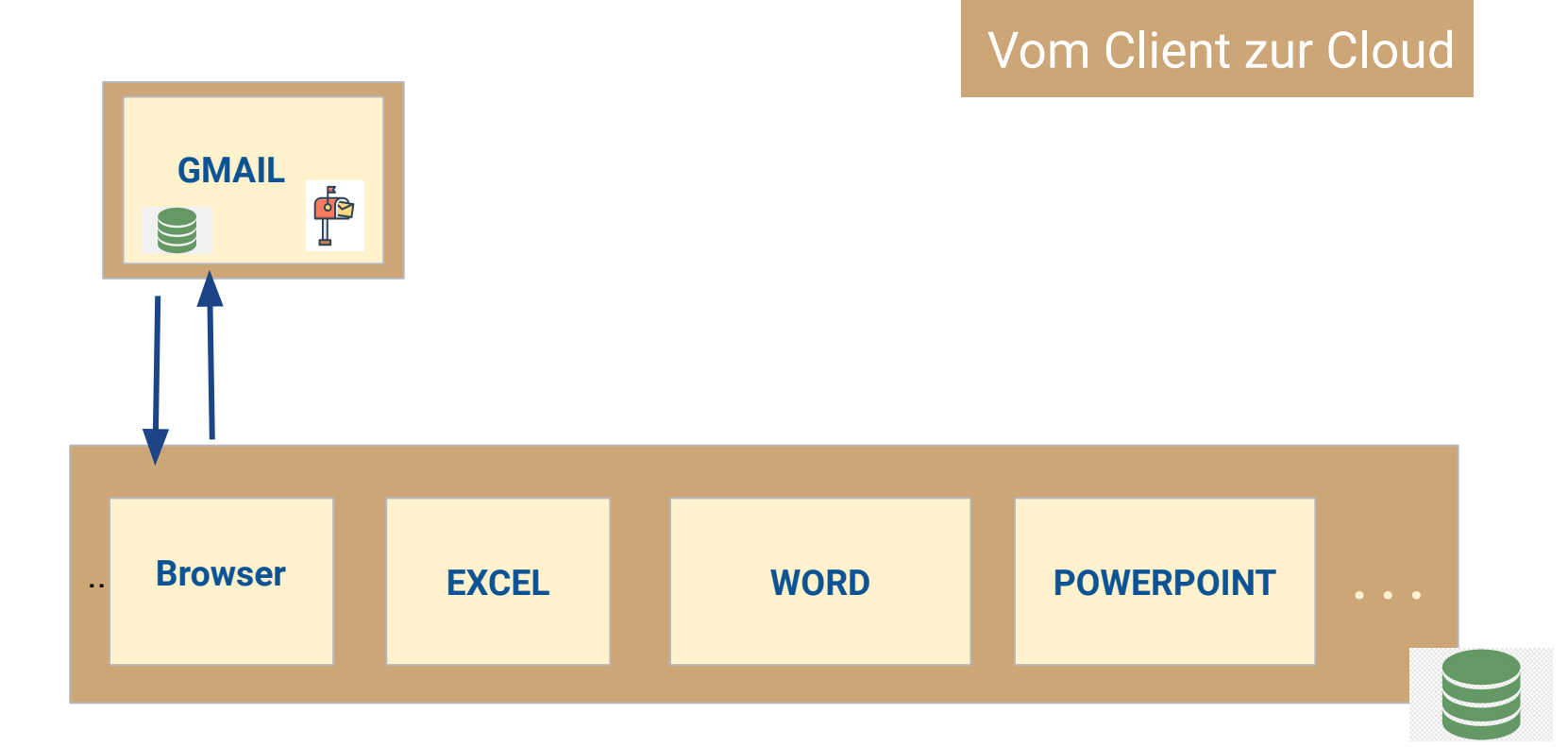

# PC

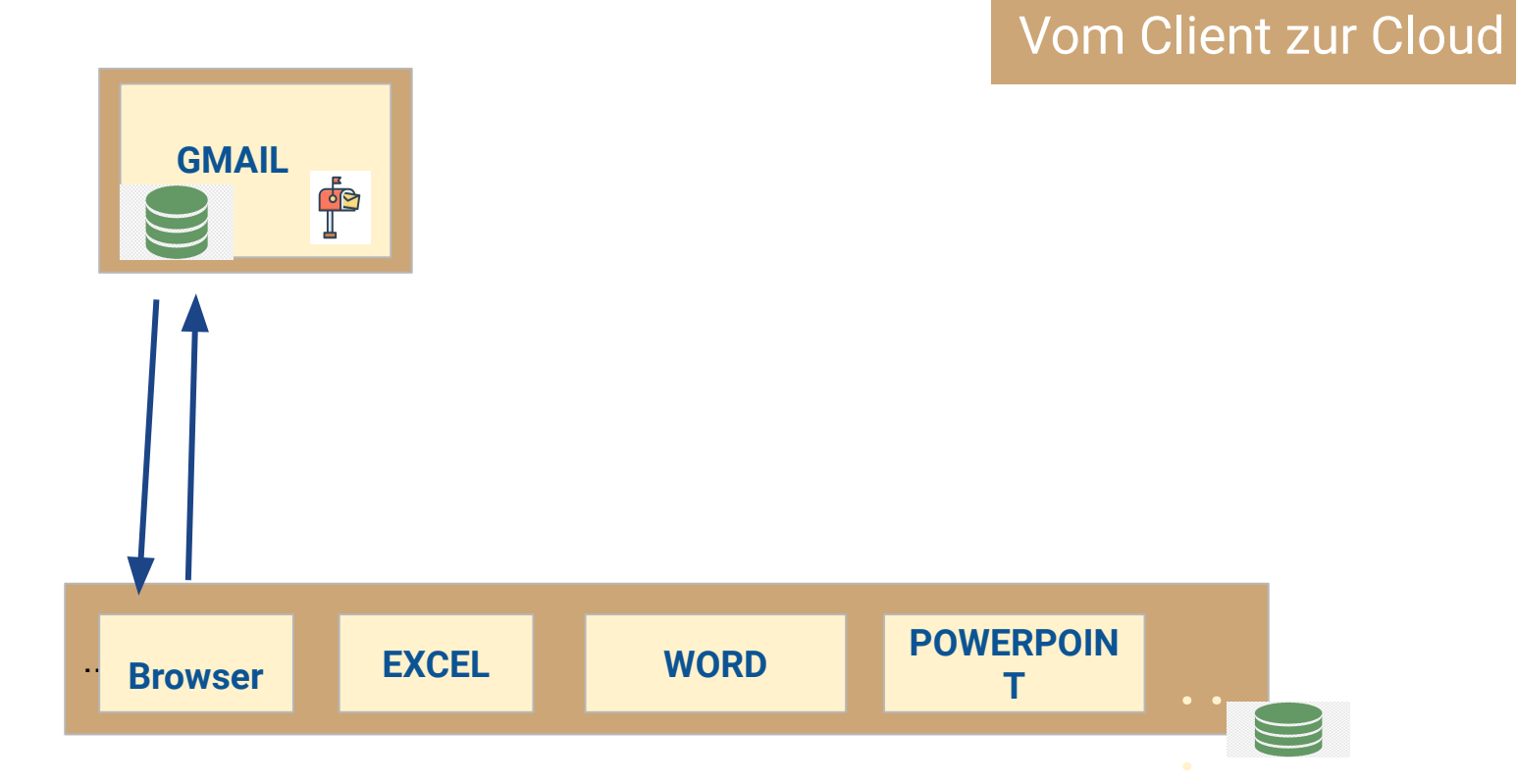

## PC

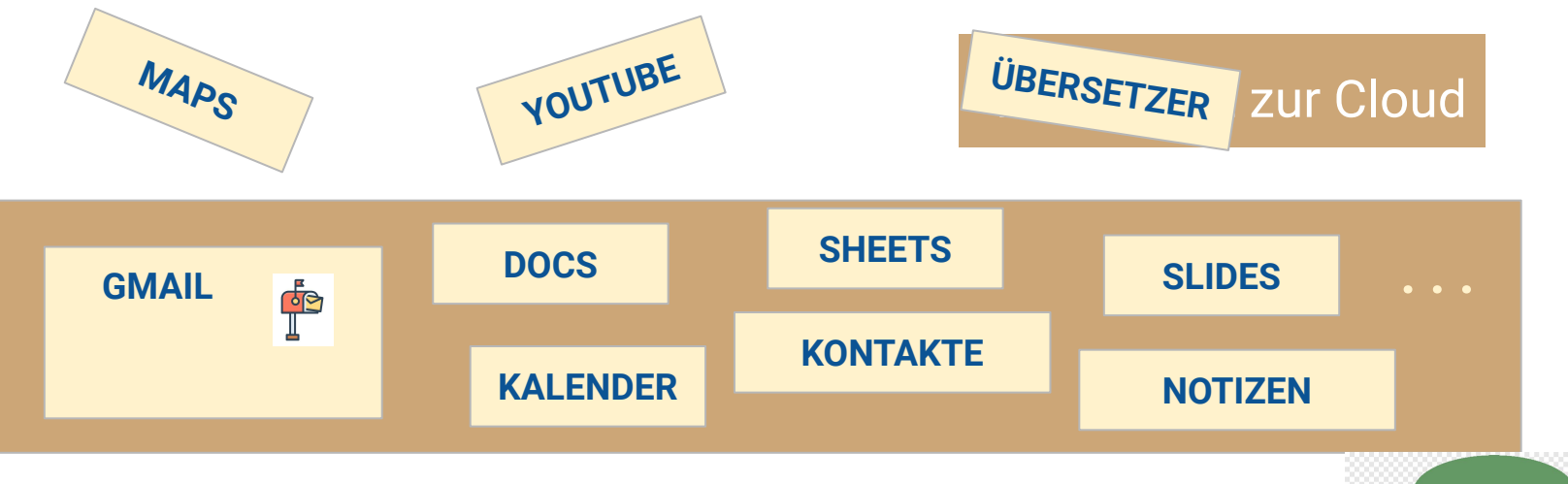

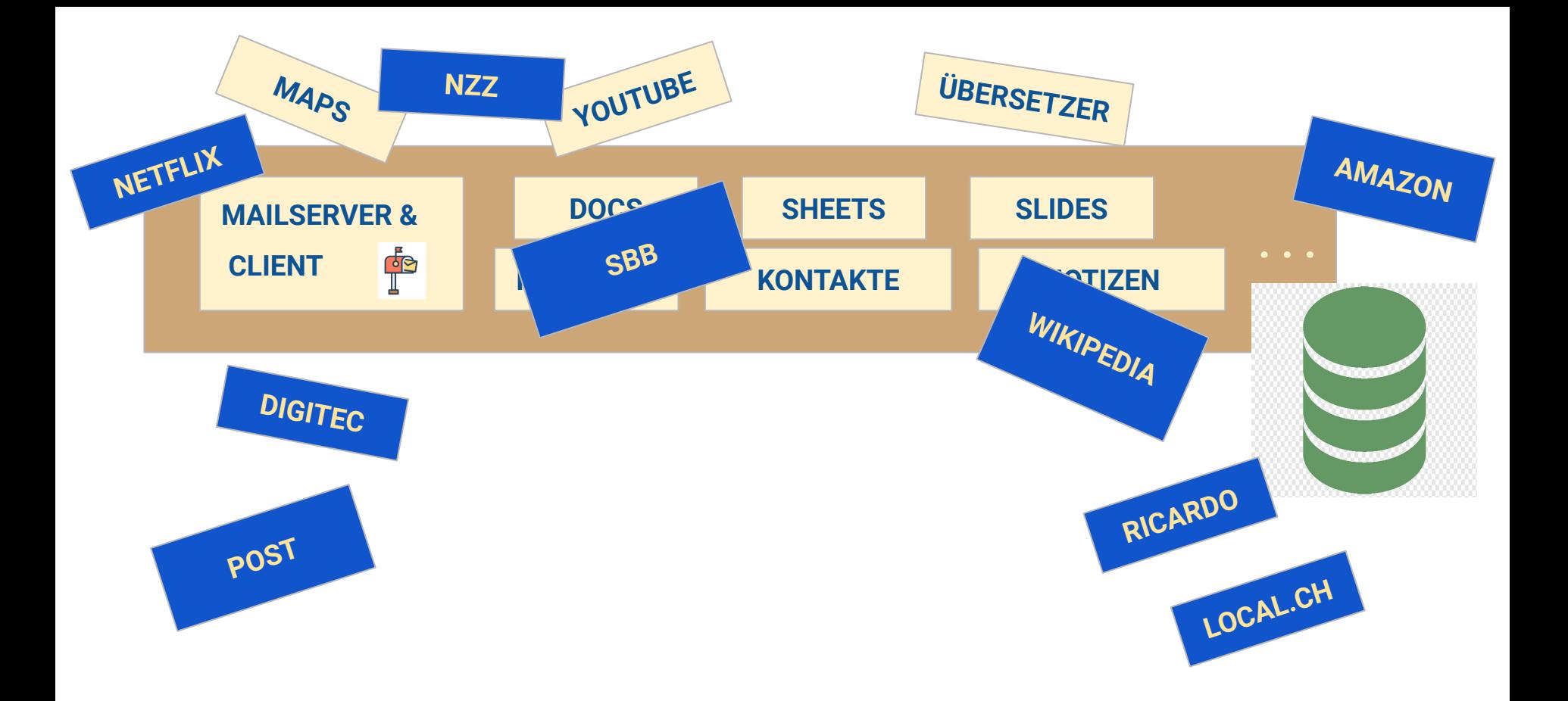

- ❏ 1998 GOOGLE SEARCH
- ❏ 2000 Adwords, 2003 ADSENSE
- ❏ 2004 GMAIL
- ❏ 2005 MAPS
- ❏ 2006 DOCS, SLIDES, SHEETS
- ❏ 2006 TRANSLATE, YOUTUBE\*
- ❏ 2008 CHROME BROWSER, ANDROID OS
- ❏ 2009 KALENDER
- ❏ 2012 PLAY STORE, GOOGLE DRIVE
- ❏ 2013 CHROMECAST, NOTIZEN
- ❏ 2017 MEET

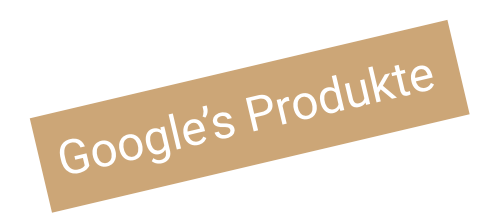

- ❏ 1998 **GOOGLE SEARCH**
- ❏ 2000 Adwords, 2003 ADSENSE
- ❏ 2004 **GMAIL**
- ❏ 2005 **MAPS**
- ❏ 2006 DOCS, SLIDES, SHEETS
- ❏ 2006 TRANSLATE, **YOUTUBE\***
- ❏ 2008 **CHROME BROWSER, ANDROID OS**
- ❏ 2009 KALENDER
- ❏ 2012 **PLAY STORE,** GOOGLE DRIVE
- ❏ 2013 CHROMECAST, NOTIZEN
- ❏ 2017 MEET

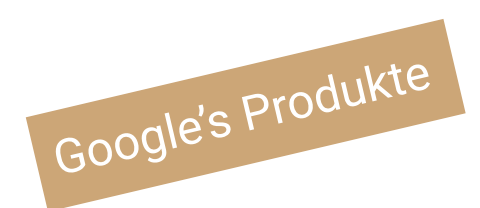

### GOOGLE PRODUKTE

- ❏ Standalone, viele Google Anwendungen sind absolute Spitze
- ❏ Zusammen bieten sie eine reibungslose Quer-Integration an:
	- ❏ über die Anwendungen: Z.b. Gmail, Notizen, Kalender
	- ❏ über ein Gerät eingetragen, ist der Inhalt für alle anderen Geräte zugänglich
- ❏ Obwohl etwas gewöhnungsbedürftig, ist der Komfort kaum zu überbieten

#### **SICHERHEIT**

### SICHERHEIT:

- ❏ Wie schwer ist es für einen Hacker, die Kontrolle über Ihren PC zu erlangen? Über Google Cloud?
- ❏ Wie hoch ist die Wahrscheinlichkeit, dass Daten auf ihrem PC, aufgrund eines Hardwarefehlers oder eines Unfalls, verloren gehen?
- ❏ Was ist die Wahrscheinlichkeit, dass ein Software-Update schief oder vergessen geht?
- ❏ Führen Sie Ihre Backups regelmässig durch?
- ❏ Speichern Sie jemals eine Datei im falschen Ort?
- ❏ Vertrauen Sie der Person, die ihren PC reparieren soll?
- ❏*Wie vorsichtig gehen Sie mit ihren E-Mails um?*

### SICHERHEIT:

- ❏ Malware setzt immer darauf, dass der Benutzer auf einen Link oder ein Bild klickt.
	- ❏ Header lesen: Absender, Betreff
	- ❏ Betreff IMMER angeben
	- ❏ Mit Bildern vorsichtig umgehen
- ❏ Ihrer E-Mail Provider spielt eine zentrale Rolle
	- ❏ Google filtert 99.9% aller Spam aus

#### SICHERHEIT: Schnüffler und Hijacker

- ❏ Hat eine andere Person Ihr Passwort, kann sie in Ihr Konto eindringen.
- ❏ Sie kann zerstören, stehlen, schnüffeln, in Ihrem Konto lauern, den Verkehr beobachten, interessante Inhalte kopieren.
- ❏ **Werden Sie diese entdecken?**

#### SICHERHEIT: Schnüffler und Hijacker

- ❏ Wenn es ein reines E-Mail-Konto ist, bleibt der Schaden (hoffentlich) begrenzt.
- ❏ Mit einem Konto wie Google, kann unser Bösewicht in viel mehr eindringen.
- ❏ Dies ist vergleichbar mit einem Hijacker, der die Kontrolle über Ihren PC erlangt und Lösegeld verlangt.

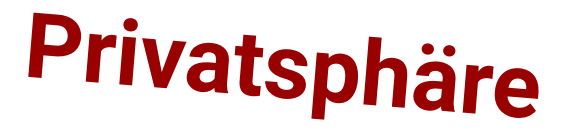

Google zeichnet jede Suche auf, die Sie durchführen; jedes YouTube-Video, das Sie sich ansehen.

Egal, ob Sie ein iPhone oder ein Android-Gerät haben, Google Maps protokolliert, wohin Sie gehen, welche Route Sie verwenden, um dorthin zu gelangen und wie lange Sie bleiben - selbst wenn Sie die App nie öffnen.

Wenn Sie sich genauer ansehen, was Google alles über Sie weiss, können die Ergebnisse augenöffnend und vielleicht sogar ein wenig beunruhigend sein.

Google sammelt viele persönliche Daten.

# **DAFÜR BRAUCHT GOOGLE IHRE ERLAUBNIS.**

#### Google Konto

⋒

A

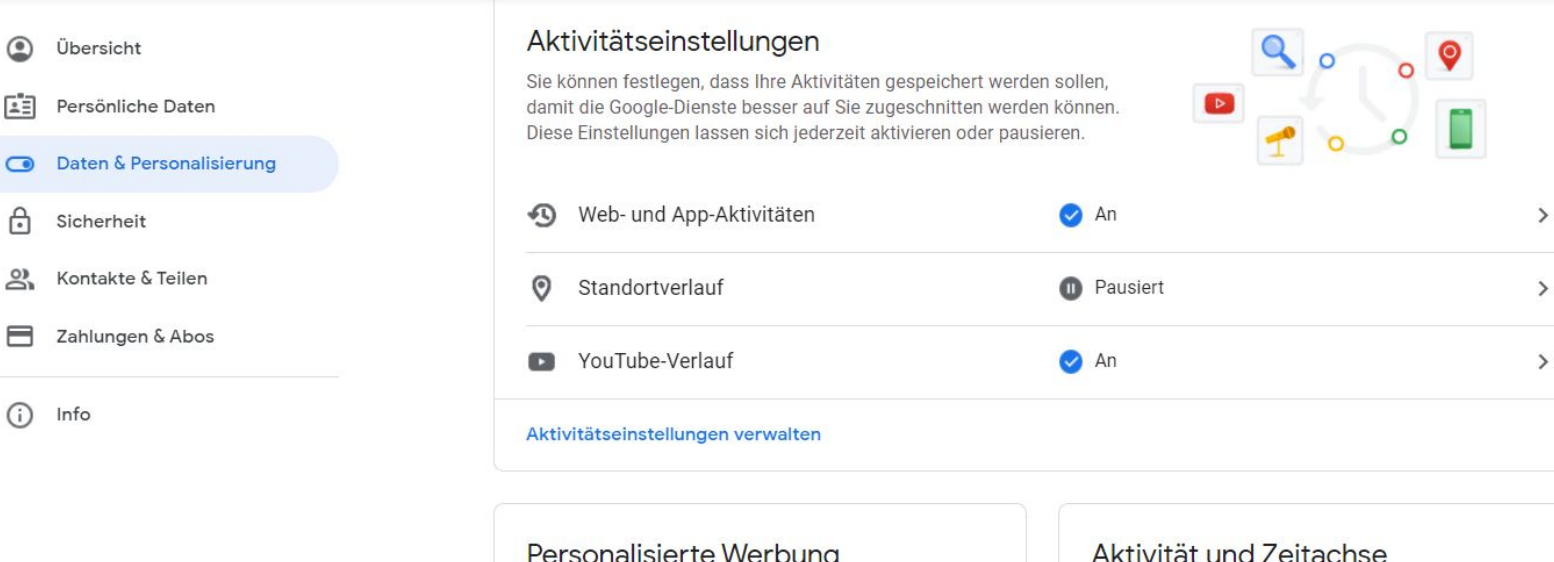

Personalisierte Werbung

Sie können sich personalisierte Werbung anzeigen lassen

#### Personalisierte Werbung

Von Google eingeblendete Werbung ist für Sie personalisiert

**O** An

Hier finden Sie die in Ihrem Konto gespeicherten Aktivitäten sowie Orte, die Sie besucht haben. Sie können hier auch einzelne oder alle bisherigen Aktivitäten löschen.

#### Meine Aktivitäten

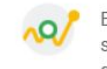

Entdecken Sie Dinge wieder, die Sie schon einmal gesucht, gelesen oder angesehen haben

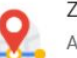

#### Zeitachse

☑ Anhand des Standortverlaufs sehen Sie

亿

#### Nutzungsbedingungen Datenschutz

Nicht zu vergessen …

## **Die Datensammlung von Google ist nicht die einzige.**

Fast jedes Unternehmen, mit dem Sie online interagieren, verwendet Web-Tracking-Technologie, um Daten über Ihre Online-Gewohnheiten und Vorlieben zu sammeln.

**Wie weit draussen wollen Sie surfen?** 

### **Letztendlich haben Sie die Wahl**

# *und* **die Verantwortung.**

### REGELN und EMPFEHLUNGEN für SICHERHEIT und PRIVATSPHÄRE

- ❏ Passwort regelmässig ändern.
- ❏ Kontoaktivität regelmässig überprüfen.
- ❏ Konto Einstellungen verstehen und gezielt setzen.
- ❏ Auf Benachrichtigungen von Neuanmeldungen beim Konto achten.
- ❏ App- und Browser-Zugriffsberechtigungen überprüfen.
- ❏ Smartphones usw. hinter Pin-Codes/Biometrics sichern.
- ❏ Browser Erweiterungen: mit Vorsicht geniessen, Berechtigungen einschränken
- ❏ E-Mails: Vor das Aufmachen, Header überprüfen

# *Es lächelt der See, er ladet zum Bade.*

# *Es lächelt das Mer, es ladet zum Surfen.*

# **Danke für das Mitmachen**  *und* **für ihre Aufmerksamkeit**